# Network\_Inference\_with\_WGCNA

### March 31, 2021

## **1 WGCNA Network analysis of liver expression data in female mice**

**Session 6 Tutorial for Module 6 DUBII 2021**

**Costas Bouyioukos Universite de Paris and Anais Baudot CNRS**

### **1.1 1. Preliminaries and data input**

```
[ ]: # Code chunk 1
     ## Display the current working directory
     #getwd();
     ## If necessary, change the path below to the directory where the data files␣
     ,→are stored.
     ## "." means current directory.
     #workingDir = ".";
     #setwd(workingDir);
     # Load the WGCNA package
     library(WGCNA);
     ## The following setting is important, do not omit.
     #options(stringsAsFactors = FALSE);
     #Read in the female liver data set
     femData = read.csv("data/LiverFemale3600.csv");
     # Take a quick look at what is in the data set:
     dim(femData);
     names(femData);
    head(femData);
```
**Keep only the part of the data that contains the gene expression and keep the gene names as data frame index.**

```
[ ]: # Code chunk 2
     datExpr0 = as.dataੂ<u>frame(t(femData[, -c(1:8)])</u>);names(datExpr0) = femData$substanceBXH;
     rownames(dataExpr0) = names(femData)[-c(1:8)],datExpr0
```
**Check if there are genes with missing values.**

```
[ ]: # Code chunk 3
     gsg = goodSamplingGenes(dataExpr0, verbose = 3);gsg$allOK
```
**All genes are OK!**

**Cluster the transposed matrix to identify sample outliers.**

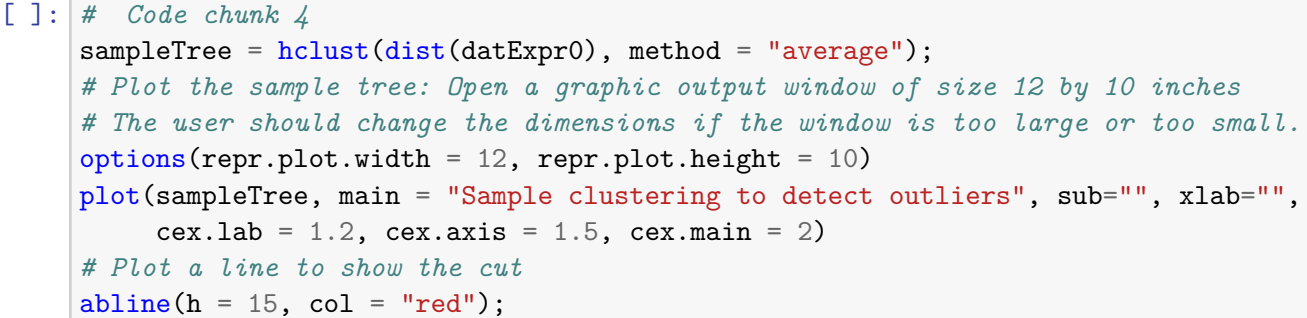

**Identify the outlier.**

```
[ ]: # Code chunk 5
     # Determine cluster under the line
     clust = cutreeStatic(sampleTree, cutHeight = 15, minSize = 10)
     table(clust)
```
**Remove the outlier and construct the main data frame.**

```
[ ]: # Code chunk 5
     # clust 1 contains the samples we want to keep.
     keepSampling = (cluster=1)datExpr = datExpr0[keepSamples, ]
     nGenes = ncol(dataExpr)nSamples = nrow(datExpr)
```
**Import the clinical data, preapre and clean it.**

```
[ ]: # Code chunk 7
     traitData = read.csv("data/ClinicalTraits.csv");
     dim(traitData)
     names(traitData)
     # remove columns that hold information we do not need.
     allTraits = traitData[-c(31, 16)];
     allTraits = allTraits[, c(2, 11:36)];
     dim(allTraits)
     names(allTraits)
     # Form a data frame analogous to expression data that will hold the clinical␣
     ,→traits.
     femaleSamples = rownames(datExpr);
     traitRows = match(femaleSamples, allTraits$Mice);
```

```
datTraits = allTraits[traitRows, -1];
rownames(datTraits) = allTraits[traitRows, 1];
```
**Repeat the sample clustering together with a heat-map of the phenotypic data.**

[ ]: datTraits

```
[ ]: # Code chunk 8
     # Re-cluster samples
     sampleTree2 = hclust(dist(datExpr), method = "average")
     # Convert traits to a color representation: white means low, red means high,␣
     ,→grey means missing entry
     traitColors = numbers2colors(datTraits, signed = FALSE);
     # Plot the sample dendrogram and the colors underneath.
     options(repr.plot.width = 15, repr.plot.height = 12)
     plotDendroAndColors(sampleTree2, traitColors,
                         groupLabels = names(dataTraits),
                         main = "Sample dendrogram and trait heatmap")
```
**Save the analysis to an RData file.**

```
[ ]: # Code chunk 9
     save(datExpr, datTraits, file = "FemaleLiver-01-dataInput.RData")
```
**1.2 2. Automatic network construction and module detection**

```
[ ]: # Code chunk 10
     # Allow multi-threading within WGCNA. This helps speed up certain calculations.
     # At present this call is necessary for the code to work.
     # Any error here may be ignored but you may want to update WGCNA if you see one.
     # See note above.
     allowWGCNAThreads()
     # Load the data saved in the first part
     lnames = load(file = "FemaleLiver-01-dataInput.RData");
     #The variable lnames contains the names of loaded variables.
     lnames
```
**The most convenient and automatic way to detect modules and construct a network** with WGCNA. Here the developers of WGCNA are proposing a "soft thresholding" approach. This method identifies a power -to wich the correlation matrix is raised in order to calculate the network adjacency matrix- based on the criterion of scale-free approximation.

```
[ ]: # Code chunk 11
     # Choose a set of soft-thresholding powers
     powers = c(c(1:10)), seq(from = 12, to = 20, by = 2))
     # Call the network topology analysis function
     sft = pickSoftThreshold(dataExpr, powerVector = powers, verbose = 5)
```

```
# Plot the results:
par(mfrow = c(1, 2));options(repr.plot.width = 14, repr.plot.height = 10);
# Scale-free topology fit index as a function of the soft-thresholding power
plot(sft$fitIndices[,1], -sign(sft$fitIndices[,3])*sft$fitIndices[,2],
     xlab = "Soft Threshold (power)", ylab = "Scale Free Topology Model<sub>u</sub></sub>
,→Fit,signed R^2", type = "n",
     main = paste("Scale independence"));
text(sft$fitIndices[,1], -sign(sft$fitIndices[,3])*sft$fitIndices[,2],
     labels = powers, cex = 0.9, col = "red");
# this line corresponds to using an R^2 cut-off of h
abline(h = 0.90, col = "red")# Mean connectivity as a function of the soft-thresholding power
plot(sft$fitIndices[,1], sft$fitIndices[,5],
     xlab = "Soft Threshold (power)", ylab = "Mean Connectivity", type = "n",
     main = paste("Mean connectivity"))
text(sft$fitIndices[,1], sft$fitIndices[,5], labels = powers, cex = 0.9, col =\Box→ "red")
```
#### **1.2.1 The actual network construction step.**

We choose 6 (or 7 for signed) as the lowest power that constructs a scale free topology. And then we instruct the function to generate modules of size 30, merge modules which are more than 25% similar and save the Topological Overlap Matrix in an object.

```
[ ]: # Code chunk 12
     net = blockwiseModules(datExpr, power = 7,
                            TOMType = "signed", minModuleSize = 30,
                            reassignThreshold = 1e-6, mergeCutHeight = 0.25,
                            numericLabels = TRUE, pamRespectsDendro = FALSE,
                            saveTOMs = TRUE, nThreads = 8,
                            saveTOMFileBase = "femaleMouseTOM",
                            verbase = 3)
```
**Here is the modules (as numbers and not colours yet) of each module with its size.**

[ ]: colnames(net\$MEs)

**Here is the resuling plot dendrogram of the module construction and the clustering of the genes.**

```
[ ]: # Code chunk 13
     # Convert labels to colors for plotting
     mergedColors = labels2colors(net$colors)
     #mergedColors
     # Plot the dendrogram and the module colors underneath
     plotDendroAndColors(net$dendrograms[[1]], mergedColors[net$blockGenes[[1]]],
                         "Module colors",
```
dendroLabels = **FALSE**, hang = 0.03, addGuide = **TRUE**, guideHang = 0.05)

**Save results of this part in an .RData file.**

```
[ ]: # Code chunk 14
     moduleLabels = net$colors
     moduleColors = labels2colors(net$colors)
     MEs = net$MEs;geneTree = net$dendrograms[[1]];
     save(MEs, moduleLabels, moduleColors, geneTree,
          file = "FemaleLiver-02-networkConstruction-auto.RData")
```
**1.3 3. Relating modules to external information and identifying important genes**

```
[ ]: # Code chunk 15
     lnames = load(file = "FemaleLiver-01-dataInput.RData");
     #The variable lnames contains the names of loaded variables.
     lnames
     # Load network data saved in the second part.
     lnames = load(file = "FemaleLiver-02-networkConstruction-auto.RData");
     lnames
```
#### **1.3.1 Quantifying module–trait associations**

Here we identify modules that are significantly associated with the measured clinical traits. We already have a computed summary profile (eigengene) for each module, so then we simply correlate eigengenes with phenotypic traits and look for the most significant associations:

```
[ ]: # Code chunk 16
     # Define numbers of genes and samples
     nGenes = ncol(dataExpr);nSamples = nrow(dataExpr);
     # Recalculate MEs with color labels
     MEs0 = moduleEigengenes(datExpr, moduleColors)$eigengenes
     MEs = orderMEs(MEs0)
     moduleTraitCor = cor(MEs, datTraits, use = "p");
     moduleTraitPvalue = corPvalueStudent(moduleTraitCor, nSamples);
```
**Visualise the module-trait association.** Each module eigengene and its correlation coefficient are ploted here. Since we have many a colour code aids the interprettion of the plot.

```
[ ]: # Code chunk 17
     options(repr.plot.width=16, repr.plot.height=12)
     # Will display correlations and their p-values
     textMatrix = paste(signif(moduleTraitCor, 2), "\ln(",
```

```
signif(moduleTraitPvalue, 1), ")", sep = "");
dim(textMatrix) = dim(modulerTrainCor)par(max = c(6, 11, 1, 0));# Display the correlation values within a heatmap plot
labeledHeatmap(Matrix = moduleTraitCor,
               xLabels = names(dataTraits),
               yLabels = names(MEs),
               ySymbols = names(MEs),
               colorLabels = FALSE,
               colors = blueWhiteRed(50),
               textMatrix = textMatrix,setStdMargins = FALSE,
               cex.text = 0.5,
               zlim = c(-1,1),
               main = paste("Module-trait relationships"))
```

```
[ ]: # Code chunk 18
    names(datExpr)[moduleColors=="salmon"]
```
**Probe annotation file provided by the manufacturer to facilitate functional annotation.**

```
[ ]: # Code chunk 19
     annot = read.csv(file = "data/Genehmotation.csv");dim(annot)
     names(annot)
     probes = names(datExpr)
     probes2annot = match(probes, annot$substanceBXH)
     # The following is the number or probes without annotation:
     sum(is.na(probes2annot))
     # Should return 0.
```
**Collect all the information for significant genes related to body weight.**

```
[ ] : | weight = as.data.frame(datTraits$weight_g);
     geneModuleMembership = as.data.frame(cor(datExpr, MEs, use = "p"));
     MMPvalue = as.data frame(corPvalueStudent(as.matrix(geneModuleMembership),\_,→nSamples));
     modNames = substring(name(MEs), 3);names(geneModuleMembership) = paste("MM", modNames, sep="");
     names(MMPvalue) = paste("p.MM", modNames, sep="");geneTraitSignificance = as.data.frame(cor(datExpr, weight, use = "p"));
     GSPvalue = as.data.frame(corPvalueStudent(as.matrix(geneTraitSignificance),\Box,→nSamples));
     names(geneTraitSignificance) = paste("GS.", names(weight), sep="");
     names(GSPvalue) = paste("p.GS.", names(weight), sep="");
     # Code chunk 20
```

```
# Create the starting data frame
geneInfo0 = data.frame(substanceBXH = probes,geneSymbol = annot$gene_symbol[probes2annot],
                      LocusLinkID = annot$LocusLinkID[probes2annot],
                      moduleColor = moduleColors,
                      geneTraitSignificance,
                      GSPvalue)
# Order modules by their significance for weight
modOrder = order(-abs(cor(MEs, weight, use = "p")));# Add module membership information in the chosen order
for (mod in 1:ncol(geneModuleMembership))
{
 oldNames = names(geneInfo0)geneInfo0 = data.frame(geneInfo0, geneModuleMembership[, modOrder[mod]],
                         MMPvalue[, modOrder[mod]]);
 names(geneInfo0) = c(oldNames, paste("MM.", modNames[modOrder[mod]], sep=""),
                       paste("p.MM.", modNames[modOrder[mod]], sep=""))
}
# Order the genes in the geneInfo variable first by module color, then by␣
,→geneTraitSignificance
geneOrder = order(geneInfo0$moduleColor, -abs(geneInfo0$GS.datTraits.weight_g));
geneInfo = geneInfo0[geneOrder, ]
```
**Save the results in an output file for further analysis.**

```
[ ]: # Code chunk 21
    write.csv(geneInfo, file = "geneInfo.csv")
```
**1.4 4. Interfacing network analysis with other data such as functional annotation and gene ontology**

```
[ ]: # Code chunk 22
     # Load the expression and trait data saved in the first part
     lnames = load(file = "FemaleLiver-01-dataInput.RData");
     #The variable lnames contains the names of loaded variables.
     lnames
     # Load network data saved in the second part.
     lnames = load(file = "FemaleLiver-02-networkConstruction-auto.RData");
     lnames
```

```
[ ]: # Code chunk 23
    # Read in the probe annotation
    annot = read.csv(file = "data/Genehmotation.csv");# Match probes in the data set to the probe IDs in the annotation file
    probes = names(dataExpr)probes2annot = match(probes, annot$substanceBXH)
```

```
# Get the corresponding Locuis Link IDs
allLLIDs = annot$LocusLinkID[probes2annot];
# $ Choose interesting modules
intModules = c("brown", "red", "salmon")
for (module in intModules)
{
 # Select module probes
 modGenes = (moduleColors==module)
 # Get their entrez ID codes
 modLLIDs = allLLIDs [modGenes];
 # Write them into a file
 fileName = paste("LocusLinkIDs-", module, ".txt", sep="");
 write.table(as.data.frame(modLLIDs), file = fileName,
              row.names = FALSE, col.names = FALSE)
}
# As background in the enrichment analysis, we will use all probes in the␣
,→analysis.
fileName = paste("LocusLinkIDs-all.txt", sep="");
write.table(as.data.frame(allLLIDs), file = fileName,
            row.names = FALSE, col.names = FALSE)
```
- [ ]: *# Code chunk 24* GOenr = GOenrichmentAnalysis(moduleColors, allLLIDs, organism = "mouse",  $nBestP_{\sqcup}$ *,→*= 10);
- [ ]: *#anRichment(moduleColors, allLLIDs, organism = "mouse", nBestP = 10); # Does*␣ *,→not work yet.*
- [ ]: *# Code chunk 25*  $tab = GOenr$bestPTerms[[4]]$enrichment$
- [ ]: *# Code chunk 26* names(tab)
- [ ]: *# Code chunk 27* write.table(tab, file = "GOEnrichmentTable.csv", sep = ",", quote = **TRUE**, row. *,→*names = **FALSE**)

```
[ ]: # Code chunk 28
    keepCols = c(1, 2, 5, 6, 7, 12, 13);screenTab = tab[, keepCols];
    # Round the numeric columns to 2 decimal places:
    numCols = c(3, 4);screenTab[, numCols] = signif(apply(screenTab[, numCols], 2, as.numeric), 2)
    # Truncate the the term name to at most 40 characters
    screenTab[, 7] = substring(screenTab[, 7], 1, 40)# Shorten the column names:
```

```
colnames(screenTab) = c("module", "size", "p-val", "Bonf", "nInTerm", "ont",\sqcup,→"term name");
rownames(screenTab) = NULL;
# Set the width of R's output. The reader should play with this number to␣
,→obtain satisfactory output.
options(width=95)
# Finally, display the enrichment table:
screenTab
```
**1.5 5. Export of networks to external software**

```
[ ]: # Code chunk 29
     # Load the expression and trait data saved in the first part
     lnames = load(file = "FemaleLiver-01-dataInput.RData");
     #The variable lnames contains the names of loaded variables.
     lnames
     # Load network data saved in the second part.
     lnames = load(file = "FemaleLiver-02-networkConstruction-auto.RData");
     lnames
```
[ ]: *# Code chunk 30*

```
# Recalculate topological overlap if needed
TOM = TOMsimilarityFromExpr(datExpr, power = 7);
# Read in the annotation file
annot = read.csv(file = "data/Genednnotation.csv");# Select modules
modules = c("brown", "blue");# Select module probes
probes = names(dataExpr)inModule = is.finite(match(moduleColors, modules));
modProbes = probes[inModule];
modGenes = annot$gene_symbol[match(modProbes, annot$substanceBXH)];
# Select the corresponding Topological Overlap
modTOM = TOM[inModule, inModule];
dimnames(modTOM) = list(modProbes, modProbes)
# Export the network into edge and node list files Cytoscape can read
cyt = exportNetworkToCytoscape(modTOM,
 edgeFile = paste("CytoscapeInput-edges-", paste(modules, collapse="-"), ".
,→txt", sep=""),
 nodeFile = paste("CytoscapeInput-nodes-", paste(modules, collapse="-"), ".
 ,→txt", sep=""),
 weighted = TRUE,
 threshold = 0.1,
 nodeNames = modProbes,
 altNodeNames = modGenes,
 nodeAttr = moduleColors[inModule]);
```
**Open these two files as node table and edge table with Cytoscape and inspect the network of the brown-red modules**

 $\llbracket \ \ \rrbracket$  :